```
; Sequenzen, die intern für die Formatierung verwendet werden ;
; (stehen dem Anwender nicht zur Verfügung):
; standardmäßige Initialisierung (möglichst gleiche "Ausgangsposition" für
                             alle Drucker definieren)
; a) normale Initialisierungssequenz
; b) Einschalten PC-8-Zeichensatz
; c) Überspringen der "Perforation" abschalten, d. h. kein unterer und oberer
   Rand
; d) Schrift auf 10 cpi
; e) Zeilenabstand auf 6 Zeilen pro Zoll
                      a) b) c) d) e)
#Initialisierung Anfang: \027E\027(10U\027&10L\027(s10H\027&16D
; Nur normale Initialisierungssequenz
#Initialisierung_Ende: \027E
: Absolute und relative Positionierung
#Posi_X_Absolut: \027&axxxxH ; Positionierung x-Position<br>#Posi_Y_Rel_Plus: \027&a+xxxxV ; Positionierung y von der aktuellen Posi
#Punkte_X_Pro_Inch: 720 <br>#Punkte_Y_Pro_Inch: 720 ; Punktzahl pro Inch horizontal<br>#Punkte_Y_Pro_Inch: 720 ; Punktzahl pro Inch vertikal
#Setze_Seiten_Laenge:
                                 ; Befehl für Zeilenzahl pro Seite
                                 ; (beim Laserjet nicht erforderlich da Ei
; "normale" Sequenzen
#^standard \027(s10h0b0p0s10V\027&d@ ; Standardschrift ein
#^hochformat \027&100<br>#^querformat \027&110
                                ; Hochformat (Vorgabe)
                                 ; Querformat
* \ell \setminus 027 (s12H)
                                ; Elite (12 cpi) ein
#^fett \setminus027(s3B ; Fettschrift ein<br>#^lfett \setminus027(s0B ; Fettschrift aus
#^schmal
           \setminus027 (s20H
                                ; Schmalschrift (16,67 cpi) ein
#^lschmal
            \setminus027 (s10H
                                 ; Schmalschrift aus
                            ; Breitschrift (5 cpi) ein<br>: Breitschrift
#^breit
            \027(s5H
; Breitschrift aus
                               ; Kleinschrift ein
#^klein \027(s20h5V<br>#^lklein \027(s10h10V
                                 ; Kleinschrift aus
#^prop
            \setminus027(s1P
                                 ; Proportionalschrift ein
```
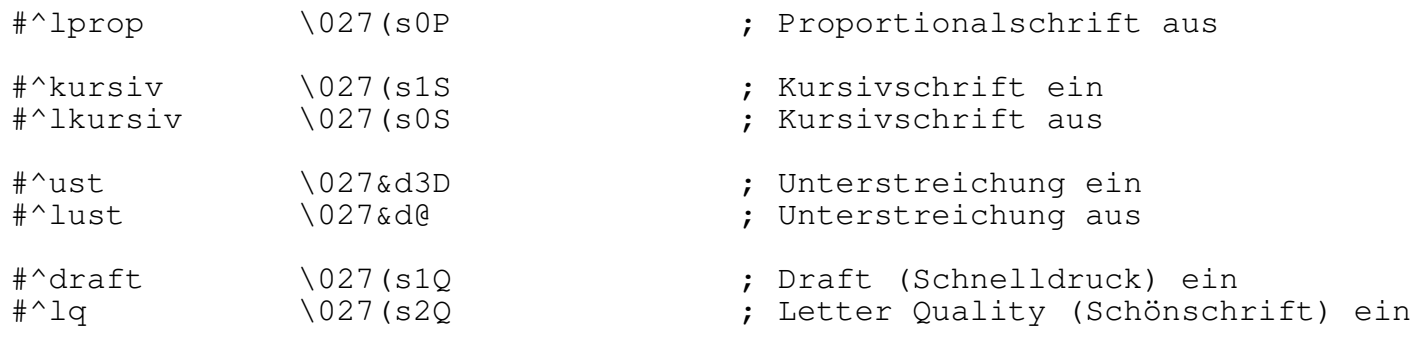